# BENTO BOX - SPACE FLAN

Une machine neurogastronomique permettant le gobbage d'un flan lacté salé dans une ambiance lumineuse et sonore de décollage de fusée.

Les prémisses d'un voyage sensoriel amenant le "Mangeur" dans les enjeux d'une conquète spatiale à la fois parodique, transgressive et délicieuse.

Projet réalisé pour le troisième étage de ma Bentolux pendant la formation de l'IMT Mines Alès entre septembre 2021 et février 2022.

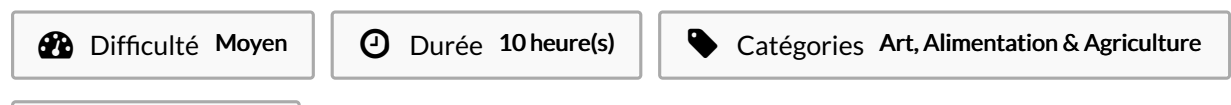

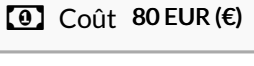

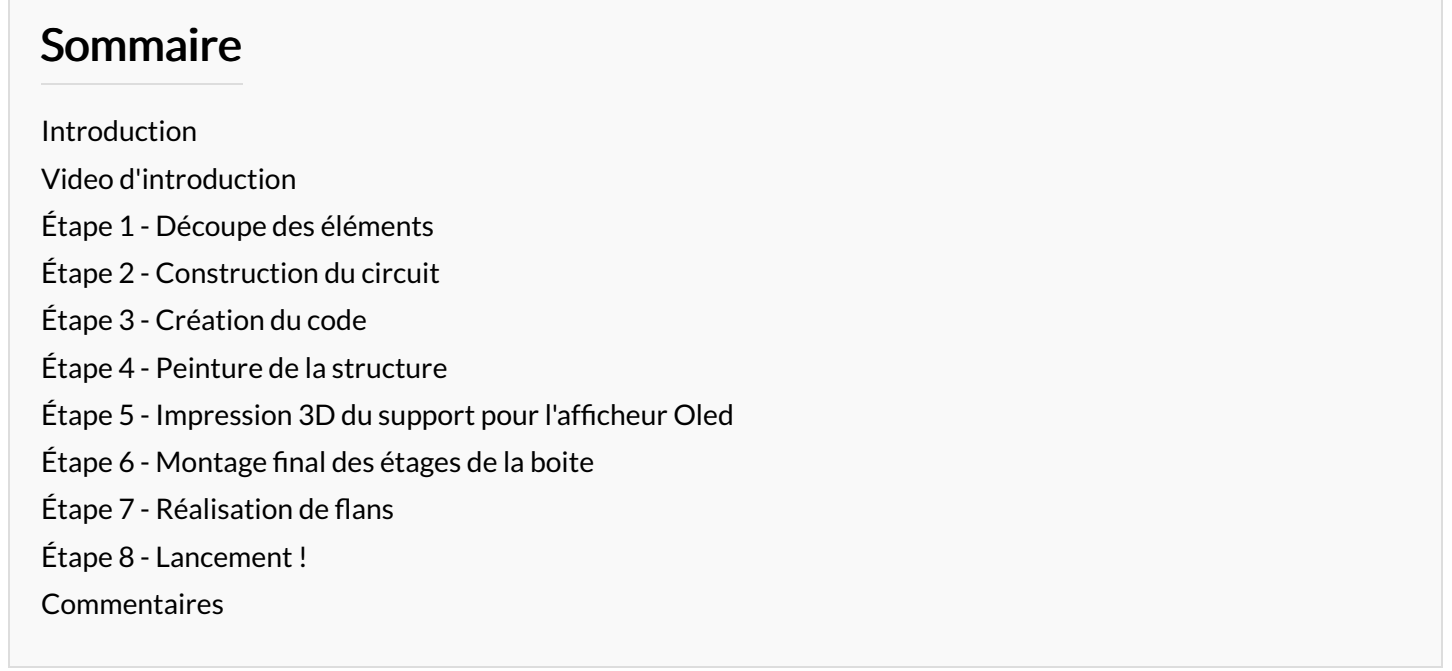

### <span id="page-0-0"></span>Introduction

Fermez les yeux ! Vous entrez dans un restaurant.

Mais, en est-ce vraiment un ? Vous commencez à en douter quand un serveur vous invite à le suivre dans une salle plongée dans la pénombre. Il vous accompagne jusqu'à votre place.

Maintenant assis confortablement, il commence à vous raconter le début d'une histoire dont vous serez le héros.

Il s'éloigne ensuite en vous prévenant que le départ pour ce voyage immersif est imminent. Vous entendez dans la salle le son lointain de techniciens échangeant sur la configuration d'une mise à feu.

Le serveur revient et pose devant vous une assiette contenant en son centre une drôle de structure surmontée d'une sorte de flan. Il vous indique que tout est prêt pour le décollage. Il vous remet un ordre de mission, vous le lisez et savez désormais ce qu'il vous reste à faire. Aurez-vous le courage d'appuyer sur le bouton ?

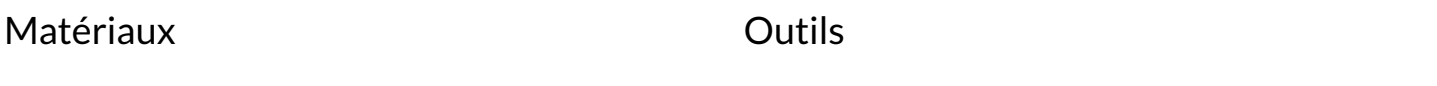

### <span id="page-1-0"></span>Étape 1 - Découpe des éléments

- Découpe au laser des deux plaques de MDF 3mm

- Découpe à la scie sauteuse de la plaque de Corian 3mm

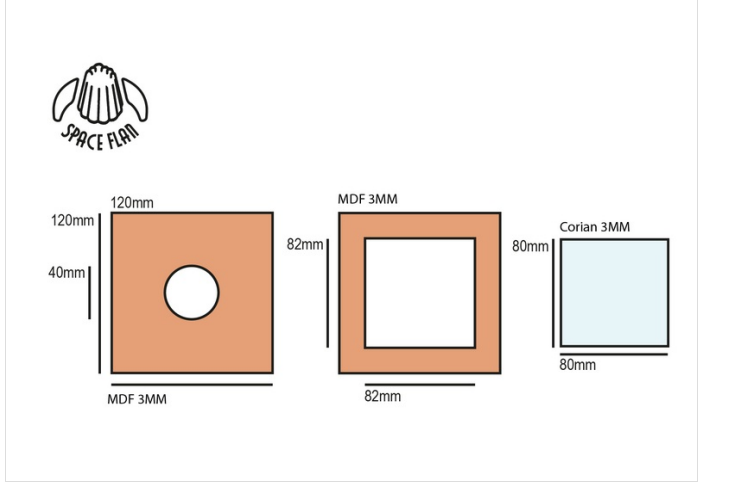

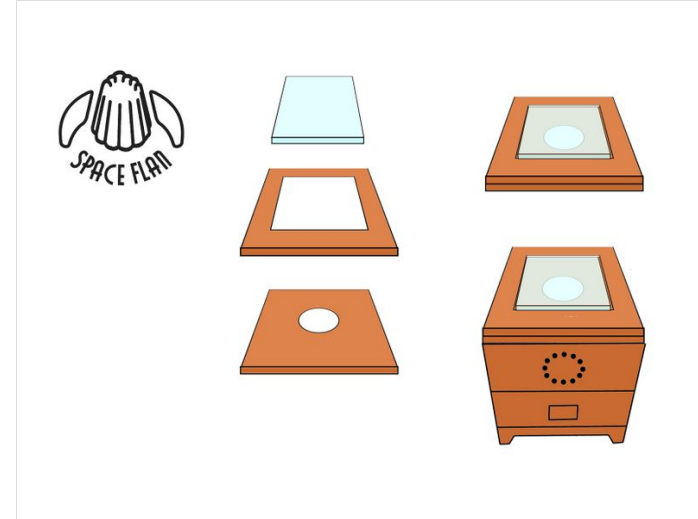

### <span id="page-1-1"></span>Étape 2 - Construction du circuit

#### En entrée :

- Un capteur analogique "bouton poussoir"

#### En sortie :

- Un module sonore wtv020m01 dans lequel est insérer une carte SD 1 Go avec un son au format AD4 connecté à un Haut parleur - Un anneau NeoPixel Ring 12 LED RGB

- Un afficheur OLED 128×64

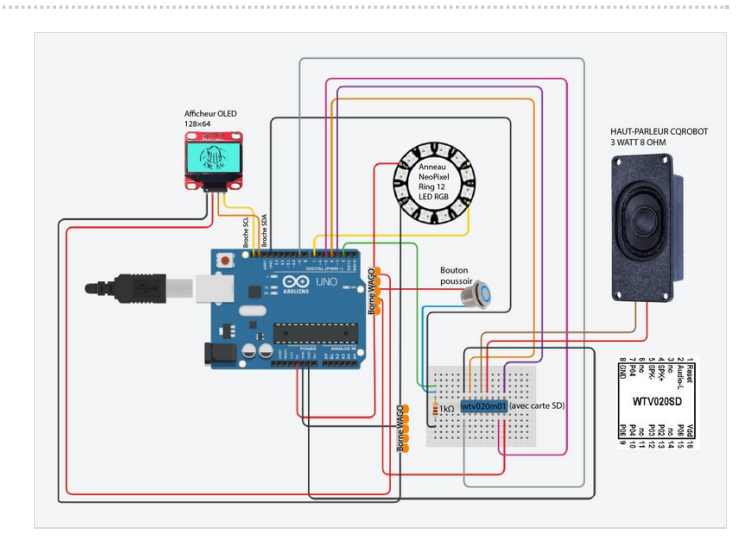

### <span id="page-1-2"></span>Étape 3 - Création du code

*// Variables qui ne peuvent être modifiées,* **const int** buttonPin = 2; *// Bouton poussoir* **const int** ledPin = 7; *// Anneau NeoPixel Ring 12 LED RGB*

*// Bibliothèque urilisée pour écran OLED* #include *<Adafruit\_SSD1306.h> // ======================= // Paramètrages écran OLED // =======================* #define nombreDePixelsEnLargeur 128 *// Taille de l'écran OLED, en pixel, au niveau de sa largeur* #define nombreDePixelsEnHauteur 64 *// Taille de l'écran OLED, en pixel, au niveau de sa hauteur* #define brocheResetOLED -1 // Reset de l'OLED partagé avec l'Arduino (d'où la valeur à -1, et non un numéro de pin) #define adressel2CecranOLED 0x3C // Adresse de "mon" écran OLED sur le bus i2c (généralement égal à 0x3C ou 0x3D) Adafruit\_SSD1306 ecranOLED(nombreDePixelsEnLargeur, nombreDePixelsEnHauteur, &Wire, brocheResetOLED); *// ================ // Image à afficher // ================* #define largeurDeLimage 128 *// Largeur de l'image à afficher, en pixels* #define hauteurDeLimage 64 *// Hauteur de l'image à afficher, en pixels*

#### **const unsigned char** imageAafficher [] **PROGMEM** = {  $\frac{H_{1,000} + H_{2,000} + H_{3,000} + H_{4,000} + H_{4,000} + H_{5,000} + H_{6,000} + H_{7,000} + H_{7,000} + H_{7,000} + H_{7,000} + H_{7,000} + H_{7,000} + H_{7,000} + H_{7,000} + H_{7,000} + H_{7,000} + H_{7,000} + H_{7,000} + H_{7,000} + H_{7,000} + H_{7,000} + H_{7,000} + H_{7,000} + H$

// Logo SPACE FLAN (image BiTMAP / LCD ASSIStant / Editedr de texte / https://passionelectronique.in/ecran-oled-izc-arduino/ 0xff, 0xff, 0xff, 0xff, 0xff, 0xff, 0xff, 0xff, 0xff, 0xff, 0xff, 0xff, 0xff, 0xff, 0xff, 0xff, 0xff, 0xff, 0xff, 0xff, 0xff, 0xff, 0xff, 0xff, 0x07, 0xff, 0xff, 0xff, 0xff, 0xff, 0xff, 0xff, 0xff, 0xff, 0xff, 0xff, 0xff, 0xff, 0xff, 0xfc, 0x03, 0xff, 0xff, 0xff, 0xff, 0xff, 0xff, 0xff, 0xff, 0xff, 0xff, 0xff, 0xff, 0xff, 0xff, 0xf0, 0xf0, 0x3f, 0xff, 0xff, 0xff, 0xff, 0xff, 0xff, 0xff, 0xff, 0xff, 0xff, 0xff, 0xff, 0xff, 0xe0, 0xf0, 0x0f, 0xff, 0xff, 0xff, 0xff, 0xff, 0xff, 0xff, 0xff, 0xff, 0xff, 0xff, 0xff, 0xff, 0xc4, 0x73, 0x83, 0xff, 0xff, 0xff, 0xff, 0xff, 0xff, 0xff, 0xff, 0xff, 0xff, 0xff, 0xff, 0xff, 0x0e, 0x77, 0x03, 0xff, 0xff, 0xff, 0xff, 0xff, 0xff, 0xff, 0xff, 0xff, 0xff, 0xff, 0xff, 0xef, 0x06, 0xf7, 0x39, 0xe7, 0xff, 0xff, 0xff, 0xff, 0xff, 0xff, 0xff, 0xff, 0xff, 0xff, 0xff, 0x06, 0x63, 0xff, 0x30, 0xe0, 0xff, 0xff, 0xff, 0xff, 0xff, 0xff, 0xff, 0xff, 0xff, 0xff, 0xfc, 0x26, 0x73, 0xff, 0xe0, 0xe4, 0x3f, 0xff, 0xff, 0xff, 0xff, 0xff, 0xff, 0xff, 0xff, 0xff, 0xf8, 0xe6, 0xff, 0xff, 0xe6, 0x67, 0x1f, 0xff, 0xff, 0xff, 0xff, 0xff, 0xff, 0xff, 0xff, 0xff, 0xe3, 0xec, 0xff, 0xff, 0xe6, 0x67, 0x87, 0xff, 0xff, 0xff, 0xff, 0xff, 0xff, 0xff, 0xff, 0xff, 0xc7, 0xcc, 0xff, 0xff, 0xfe, 0x77, 0xe3, 0xff, 0xff, 0xff, 0xff, 0xff, 0xff, 0xff, 0xff, 0xff, 0x9f, 0xcc, 0xff, 0xff, 0xfe, 0x33, 0xf1, 0xff, 0xff, 0xff, 0xff, 0xff, 0xff, 0xff, 0xff, 0xff, 0x3f, 0xd9, 0xff, 0xff, 0xfe, 0x33, 0xfc, 0xff, 0xff, 0xff, 0xff, 0xff, 0xff, 0xff, 0xff, 0xfe, 0x7f, 0x99, 0x7f, 0xff, 0xfe, 0x33, 0xfe, 0x7f, 0xff, 0xff, 0xff, 0xff, 0xff, 0xff, 0xff, 0xfc, 0xff, 0x99, 0x7f, 0xff, 0xff, 0x3b, 0xff, 0x3f, 0xff, 0xff, 0xff, 0xff, 0xff, 0xff, 0xff, 0xf9, 0xff, 0x9a, 0x7f, 0xff, 0xf9, 0x19, 0xff, 0x1f, 0xff, 0xff, 0xff, 0xff, 0xff, 0xff, 0xff, 0xf3, 0xff, 0xb2, 0x77, 0xff, 0x79, 0x19, 0xff, 0x9f, 0xff, 0xff, 0xff, 0xff, 0xff, 0xff, 0xff, 0xf3, 0xff, 0x32, 0x67, 0xff, 0x39, 0x1d, 0xff, 0xcf, 0xff, 0xff, 0xff, 0xff, 0xff, 0xff, 0xff, 0xe7, 0xff, 0x32, 0xe7, 0xdf, 0x39, 0x9d, 0xff, 0xef, 0xff, 0xff, 0xff, 0xff, 0xff, 0xff, 0xff, 0xcf, 0xff, 0x74, 0xe7, 0xdf, 0x3d, 0x8c, 0xff, 0xe7, 0xff, 0xff, 0xff, 0xff, 0xff, 0xff, 0xff, 0xcf, 0xfe, 0x64, 0xe7, 0xdf, 0x3d, 0x8c, 0xff, 0xf7, 0xff, 0xff, 0xff, 0xff, 0xff, 0xff, 0xff, 0xdf, 0xfe, 0x64, 0xe7, 0xdf, 0x3c, 0x8e, 0xff, 0xf3, 0xff, 0xff, 0xff, 0xff, 0xff, 0xff, 0xff, 0x9f, 0xfe, 0x64, 0xe7, 0xdf, 0x3c, 0x86, 0x7f, 0xf3, 0xff, 0xff, 0xff, 0xff, 0xff, 0xff, 0xff, 0x9f, 0xfc, 0xed, 0xef, 0xdf, 0xbc, 0xc6, 0x7f, 0xf9, 0xff, 0xff, 0xff, 0xff, 0xff, 0xff, 0xff, 0xbf, 0xfc, 0xc9, 0xcf, 0xdf, 0xbc, 0xc7, 0x3f, 0xf9, 0xff, 0xff, 0xff, 0xff, 0xff, 0xff, 0xff, 0x3f, 0xf1, 0xc9, 0xcf, 0x9f, 0x9e, 0xc7, 0x1f, 0xf9, 0xff, 0xff, 0xff, 0xff, 0xff, 0xff, 0xff, 0x3f, 0xe3, 0xc9, 0xcf, 0x9f, 0x9e, 0xc3, 0x8f, 0xfd, 0xff, 0xff, 0xff, 0xff, 0xff, 0xff, 0xff, 0x7f, 0xc7, 0xdb, 0xcf, 0x9f, 0x9e, 0x63, 0xe7, 0xfd, 0xff, 0xff, 0xff, 0xff, 0xff, 0xff, 0xff, 0x7f, 0x8f, 0x93, 0xcf, 0x9f, 0x9e, 0x63, 0xf3, 0xfd, 0xff, 0xff, 0xff, 0xff, 0xff, 0xff, 0xff, 0x7f, 0x1f, 0x93, 0xcf, 0x9f, 0x9e, 0x63, 0xf9, 0xfd, 0xff, 0xff, 0xff, 0xff, 0xff, 0xff, 0xff, 0x7f, 0x3f, 0x93, 0xdf, 0x9f, 0x9e, 0x63, 0xfc, 0xfd, 0xff, 0xff, 0xff, 0xff, 0xff, 0xff, 0xff, 0x7e, 0x7f, 0xb7, 0xdf, 0x9f, 0x9f, 0x73, 0xfc, 0xfd, 0xff, 0xff, 0xff, 0xff, 0xff, 0xff, 0xff, 0x7c, 0xff, 0xa7, 0x9f, 0x9f, 0x9f, 0x33, 0xfe, 0x7d, 0xff, 0xff, 0xff, 0xff, 0xff, 0xff, 0xff, 0x7c, 0xff, 0x87, 0x9f, 0x9f, 0x9f, 0x33, 0xfe, 0x7d, 0xff, 0xff, 0xff, 0xff, 0xff, 0xff, 0xff, 0x79, 0xff, 0x87, 0x9f, 0x9f, 0x9f, 0x33, 0xff, 0x3d, 0xff, 0xff, 0xff, 0xff, 0xff, 0xff, 0xff, 0x79, 0xff, 0xe7, 0x9f, 0x9f, 0xdf, 0x23, 0xff, 0x3d, 0xff, 0xff, 0xff, 0xff, 0xff, 0xff, 0xff, 0x7b, 0xff, 0xe7, 0x9f, 0x9f, 0xdf, 0x07, 0xff, 0x9d, 0xff, 0xff, 0xff, 0xff, 0xff, 0xff, 0xff, 0x73, 0xff, 0xe7, 0xbf, 0x9f, 0xdf, 0x8f, 0xff, 0x9d, 0xff, 0xff, 0xff, 0xff, 0xff, 0xff, 0xff, 0x33, 0xff, 0xe3, 0x3f, 0x9f, 0xcf, 0x9f, 0xff, 0xc9, 0xff, 0xff, 0xff, 0xff, 0xff, 0xff, 0xff, 0x87, 0xff, 0xf0, 0x3f, 0x9f, 0xcf, 0x3f, 0xff, 0xc1, 0xff, 0xff, 0xff, 0xff, 0xff, 0xff, 0xff, 0xff, 0xf8, 0xfc, 0x3f, 0x9f, 0xcc, 0x3e, 0x3f, 0xff, 0xff, 0xff, 0xff, 0xff, 0xff, 0xff, 0xff, 0xff, 0xf2, 0x7f, 0x9f, 0x9f, 0xc0, 0x7c, 0x9f, 0xff, 0xff, 0xff, 0xff, 0xff, 0xff, 0xff, 0xff, 0xff, 0xf7, 0xff, 0xc0, 0x0f, 0x01, 0xfc, 0xcf, 0xff, 0xff, 0xff, 0xff, 0xff, 0xff, 0xff, 0xff, 0xff, 0xf7, 0x8f, 0xe0, 0x00, 0x3f, 0xee, 0x67, 0xff, 0xff, 0xff, 0xff, 0xff, 0xff, 0xff, 0xff, 0xff, 0xf7, 0x8f, 0xfd, 0xe0, 0x7f, 0xc3, 0x37, 0xff, 0xff, 0xff, 0xff, 0xff, 0xff, 0xff, 0xff, 0xff, 0xf7, 0x27, 0xff, 0xff, 0xff, 0x93, 0xb3, 0xff, 0xff, 0xff, 0xff, 0xff, 0xff, 0xff, 0xff, 0xff, 0xf7, 0x64, 0x7f, 0xff, 0xfb, 0x99, 0x99, 0xff, 0xff, 0xff, 0xff, 0xff, 0xff, 0xff, 0xff, 0xfe, 0xe4, 0x69, 0x3f, 0xff, 0xcb, 0xdd, 0xcc, 0xff, 0xff, 0xff, 0xff, 0xff, 0xff, 0xff, 0xff, 0xfe, 0x0c, 0x0b, 0x3c, 0x47, 0x89, 0xcc, 0xe6, 0xff, 0xff, 0xff, 0xff, 0xff, 0xff, 0xff, 0xff, 0xff, 0x1c, 0x13, 0x30, 0xc7, 0x9d, 0xec, 0x77, 0xff, 0xff, 0xff, 0xff, 0xff, 0xff, 0xff, 0xff, 0xff, 0xfd, 0xf3, 0x73, 0xdf, 0x9c, 0xe0, 0x73, 0xff, 0xff, 0xff, 0xff, 0xff, 0xff, 0xff, 0xff, 0xff, 0xf9, 0xe7, 0x67, 0xdf, 0xdc, 0xe3, 0x7f, 0xff, 0xff, 0xff, 0xff, 0xff, 0xff, 0xff, 0xff, 0xff, 0xf3, 0xe2, 0x6f, 0xdf, 0xc6, 0xe3, 0x3f, 0xff, 0xff, 0xff, 0xff, 0xff, 0xff, 0xff, 0xff, 0xff, 0xf3, 0xe0, 0xcf, 0xdf, 0xc6, 0x7b, 0xbf, 0xff, 0xff, 0xff, 0xff, 0xff, 0xff, 0xff, 0xff, 0xff, 0xff, 0xec, 0x4f, 0xcf, 0xce, 0x79, 0xff, 0xff, 0xff, 0xff, 0xff, 0xff, 0xff, 0xff, 0xff, 0xff, 0xff, 0xcf, 0xcf, 0xc7, 0xcf, 0x7d, 0xff, 0xff, 0xff, 0xff, 0xff, 0xff, 0xff, 0xff, 0xff, 0xff, 0xff, 0xff, 0xdd, 0xcf, 0xc7, 0xef, 0x0f, 0xff, 0xff, 0xff, 0xff, 0xff, 0xff, 0xff, 0xff, 0xff, 0xff, 0xff, 0xf9, 0xe7, 0xdf, 0xef, 0x0f, 0xff, 0xff, 0xff, 0xff, 0xff, 0xff, 0xff, 0xff, 0xff, 0xff, 0xff, 0xff, 0xe7, 0xdf, 0xe7, 0xff, 0xff, 0xff, 0xff, 0xff, 0xff, 0xff, 0xff, 0xff, 0xff, 0xff, 0xff, 0xff, 0xf1, 0xc7, 0xe7, 0xff, 0xff, 0xff, 0xff, 0xff, 0xff, 0xff, 0xff, 0xff, 0xff, 0xff, 0xff, 0xff, 0xf9, 0xc7, 0xff, 0xff, 0xff, 0xff, 0xff, 0xff, 0xff, 0xff, 0xff, 0xff, 0xff, 0xff, 0xff, 0xff, 0xff, 0xff, 0xff, 0xff, 0xff, 0xff, 0xff, 0xff, 0xff };

*// Array of all bitmaps for convenience. (Total bytes used to store images in PROGMEM = 1040)* **const int** epd bitmap allArray LEN = 1;

*//\*\*\*\*\*\*\*\*\*\*\*\*\*\*\*\*\*\*\*\*\*\*\*\*\*\*\*\*\*\*\*\* Routine pour afficheur LCD \*\*\*\*\*\*\*\*\*\*\*\*\*\*\*\*\*\*\*\*\*\*\*\*\*\**

*// ANNEAU RING LED 12 PIXELS* #include *<Adafruit\_NeoPixel.h>* #define PIN 7

*// Parameter 1 = number of pixels in strip // Parameter 2 = pin number (most are valid) // Parameter 3 = pixel type flags, add together as needed: // NEO\_KHZ800 800 KHz bitstream (most NeoPixel products w/WS2812 LEDs) // NEO\_KHZ400 400 KHz (classic 'v1' (not v2) FLORA pixels, WS2811 drivers) // NEO\_GRB Pixels are wired for GRB bitstream (most NeoPixel products) // NEO\_RGB Pixels are wired for RGB bitstream (v1 FLORA pixels, not v2)* Adafruit\_NeoPixel strip = Adafruit\_NeoPixel(12, PIN, NEO\_GRB + NEO\_KHZ800); *// Module sonore wtv020m01 // boolean déclare une variable de type binaire* **boolean** buttonWasUp = **true**; **boolean** ledEnabled = **false**; **const int** clockPin = 6; *// clockpin sur la broche 6* **const int** dataPin = 9; *// datapin sur la broche 9* **const int** resetPin = 3; *// resetpin sur la broche 3* **const unsigned int** VOLUME\_7 = 0xFFF7; *//unsigned = variable entière non signée* **const unsigned int** PLAY\_PAUSE = 0xFFFE; **const unsigned int** STOP = 0xFFFF; **void** setup() { Serial.begin(9600); *//Initialise la communication entre le PC et Arduino // Initialisation de l'écran OLED* **if**(!ecranOLED.begin(SSD1306\_SWITCHCAPVCC, adresseI2CecranOLED)) **while**(1); *// Arrêt du programme (boucle infinie) en cas d'échec de l'initialisation // Affichage d'une image au centre de l'écran* ecranOLED.clearDisplay(); *// Effaçage de la mémoire tampon de l'écran OLED* ecranOLED.drawBitmap( (ecranOLED.width() - largeurDeLimage ) / 2, *// Position de l'extrême "gauche" de l'image (pour centrage écran, ici)* (ecranOLED.height() - hauteurDeLimage) / 2, *// Position de l'extrême "haute" de l'image (pour centrage écran, ici)* imageAafficher, largeurDeLimage, hauteurDeLimage, WHITE); *// "couleur" de l'image* ecranOLED.display(); *// Transfert de la mémoire tampon à l'écran OLED, pour affichage* { *// LedPin en sortie* pinMode(ledPin, **OUTPUT**); *// Bouton poussoir en entrée* pinMode(buttonPin, **INPUT**); } { strip.begin(); strip.setBrightness(255); *//adjust brightness here, maximum à 255* strip.show(); *// Initialize all pixels to 'off'* } pinMode(clockPin, **OUTPUT**); pinMode(dataPin, **OUTPUT**); pinMode(resetPin, **OUTPUT**); digitalWrite(clockPin, **HIGH**); *// aucune différence si je le met en HIGH*P*o*a*u*g*L*e*O*4*W*/ 9

digitalWrite(clockPin, **HIGH**); *// aucune différence si je le met en HIGH ou LOW* digitalWrite(dataPin, **LOW**);

// reset the module (si les 2 lignes dessous retirer le son ne s'allume qu'une fraction de secondes) digitalWrite(resetPin, **HIGH**); delay(100);

sendCommand(VOLUME\_7); *// Empéche le son de se répèter, si enlevé le son est en boucle*

}

**void** loop()

{

*// Programme de lumière LED de 12 secondes* colorWipe(strip.Color(255, 255, 255), 84); *// Blanc* colorWipe(strip.Color(255, 0, 0), 84); *// Rouge* colorWipe(strip.Color(255, 255, 255), 84); *// Blanc* colorWipe(strip.Color(255, 0, 0), 84); *// Rouge* colorWipe(strip.Color(255, 255, 255), 84); *// Blanc* colorWipe(strip.Color(255, 0, 0), 84); *// Rouge* colorWipe(strip.Color(255, 255, 255), 84); *// Blanc* colorWipe(strip.Color(255, 0, 0), 84); *// Rouge* colorWipe(strip.Color(255, 255, 255), 84); *// Blanc* colorWipe(strip.Color(255, 0, 0), 84); *// Rouge* colorWipe(strip.Color(255, 255, 255), 5); *// Blanc* colorWipe(strip.Color(255, 0, 0), 5); *// Rouge* colorWipe(strip.Color(255, 255, 255), 5); *// Blanc* colorWipe(strip.Color(255, 0, 0), 5); *// Rouge* colorWipe(strip.Color(255, 255, 255), 5); *// Blanc* colorWipe(strip.Color(255, 0, 0), 5); *// Rouge* colorWipe(strip.Color(255, 255, 255), 5); *// Blanc* colorWipe(strip.Color(255, 0, 0), 5); *// Rouge* colorWipe(strip.Color(255, 255, 255), 5); *// Blanc* colorWipe(strip.Color(255, 0, 0), 5); *// Rouge* colorWipe(strip.Color(255, 255, 255), 5); *// Blanc* colorWipe(strip.Color(255, 0, 0), 5); *// Rouge* colorWipe(strip.Color(255, 255, 255), 5); *// Blanc* colorWipe(strip.Color(255, 0, 0), 5); *// Rouge* colorWipe(strip.Color(255, 255, 255), 5); *// Blanc* colorWipe(strip.Color(255, 0, 0), 5); *// Rouge* colorWipe(strip.Color(255, 255, 255), 5); *// Blanc* colorWipe(strip.Color(255, 0, 0), 5); *// Rouge* colorWipe(strip.Color(255, 255, 255), 5); *// Blanc* colorWipe(strip.Color(255, 0, 0), 5); *// Rouge* colorWipe(strip.Color(255, 255, 255), 5); *// Blanc* colorWipe(strip.Color(255, 0, 0), 5); *// Rouge* colorWipe(strip.Color(255, 255, 255), 5); *// Blanc* colorWipe(strip.Color(255, 0, 0), 5); *// Rouge* colorWipe(strip.Color(255, 255, 255), 5); *// Blanc* colorWipe(strip.Color(255, 0, 0), 5); *// Rouge* colorWipe(strip.Color(255, 255, 255), 5); *// Blanc* colorWipe(strip.Color(255, 0, 0), 5); *// Rouge* colorWipe(strip.Color(255, 255, 255), 5); *// Blanc* colorWipe(strip.Color(255, 0, 0), 5); *// Rouge* colorWipe(strip.Color(255, 255, 255), 5); *// Blanc* colorWipe(strip.Color(255, 0, 0), 5); *// Rouge*

colorWipe(strip.Color(0, 0, 0), 5); *// Eteindre*

**while** (1);

}

{

// Remplir les points l'un après l'autre avec une couleur (si supprimé, système de points ne fonctionne plus) **void** colorWipe(**uint32\_t** c, **uint8\_t** wait)

**for**(**uint16\_t** i=0; i<strip.numPixels(); i++) { strip.setPixelColor(i, c); strip.show(); delay(wait);

} }

```
uint32_t Wheel(byte WheelPos) // je ne sais pas à quoi ça sert
 {
 // lecture son "0000.wav"
 sendCommand(0x0001);
 }
void sendCommand(int addr) {
digitalWrite(clockPin, LOW);
 delay(2);
 for (int i=15; i>=0; i--)
 {
  delayMicroseconds(50);
  if((addr>>i)&0x0001 >0)
   {
     digitalWrite(dataPin, HIGH);
    //Serial.print(1);
   }
  else
    {
     digitalWrite(dataPin, LOW);
    // Serial.print(0);
    }
  delayMicroseconds(50);
  digitalWrite(clockPin, HIGH);
  delayMicroseconds(50);
  if(i>0)
  digitalWrite(dataPin, LOW);
  else
  digitalWrite(dataPin, HIGH);
  delayMicroseconds(50);
  if(i>0)
  digitalWrite(clockPin, LOW);
  else
  digitalWrite(clockPin, HIGH);
  delay(20);
  }
```

```
}
```
### <span id="page-5-0"></span>Étape 4 - Peinture de la structure

Passer deux couches de résine effet métal argenté sur la structure

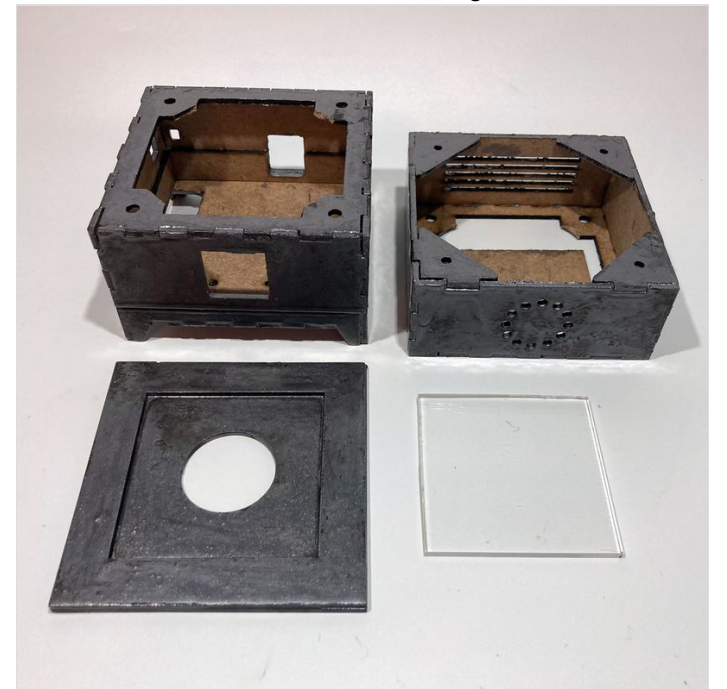

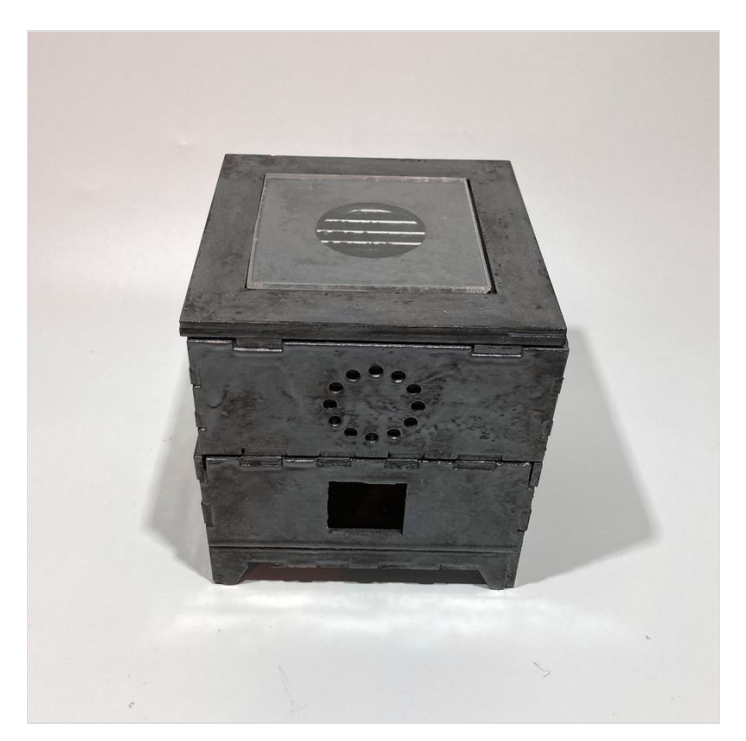

### <span id="page-6-0"></span>Étape 5 - Impression 3D du support pour l'afficheur Oled

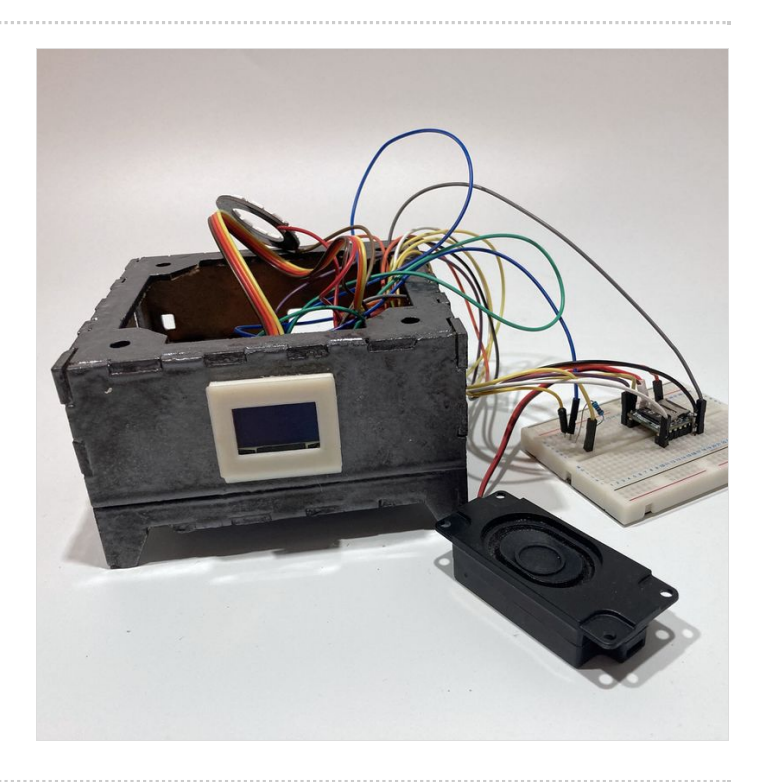

### <span id="page-6-1"></span>Étape 6 - Montage final des étages de la boite

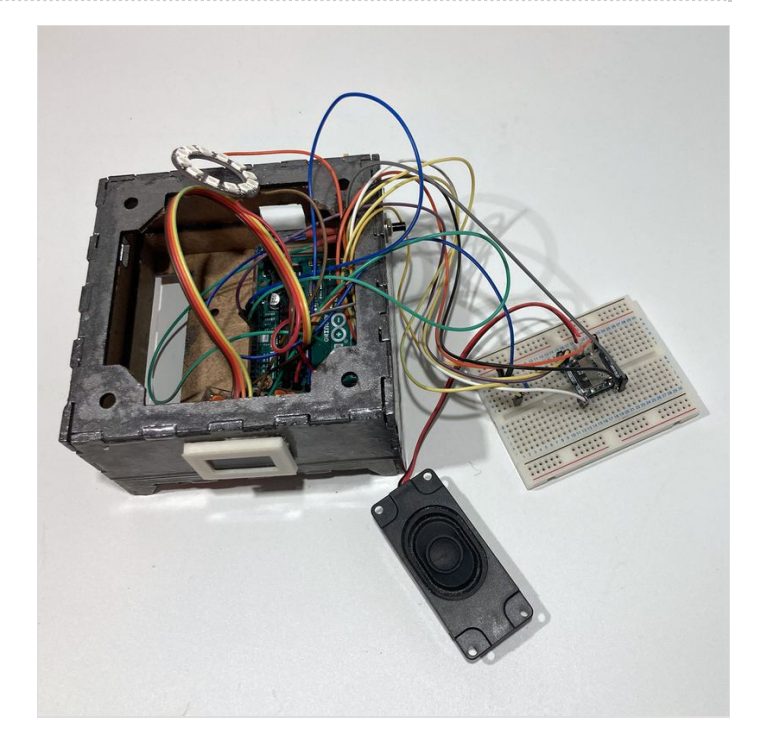

### <span id="page-6-2"></span>Étape 7 - Réalisation de flans

Réalisez des flans sucrés ou salés dans des moules d'environ 4cm de diamètre.

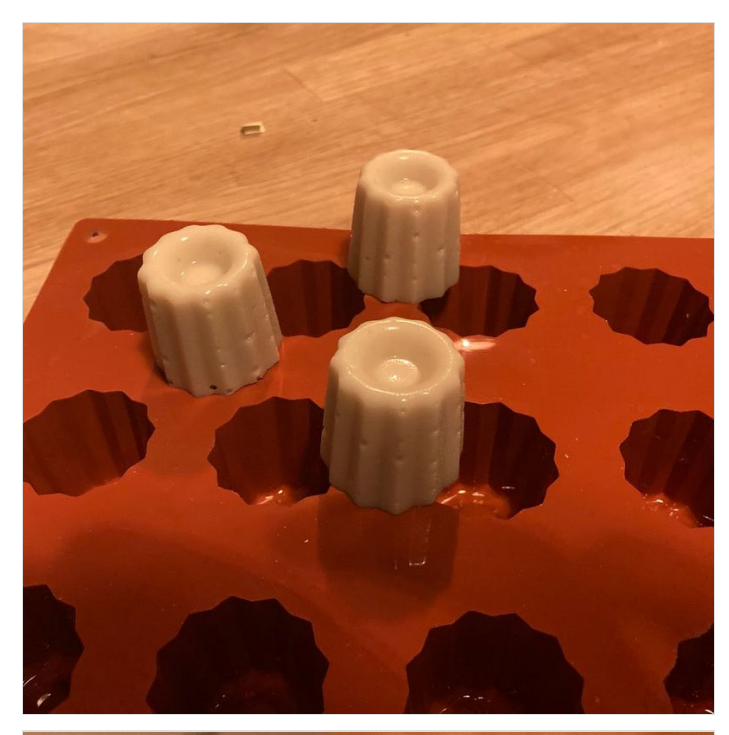

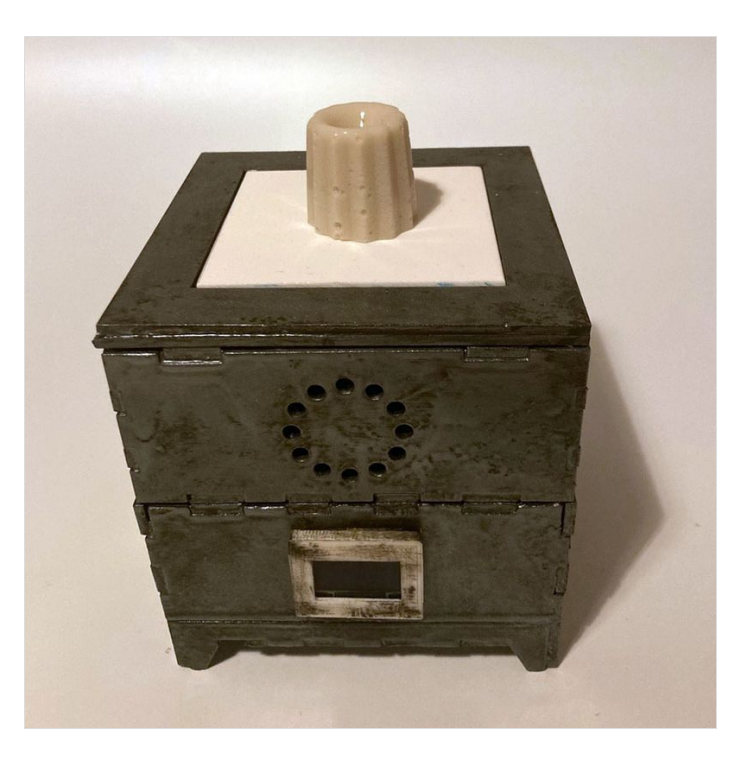

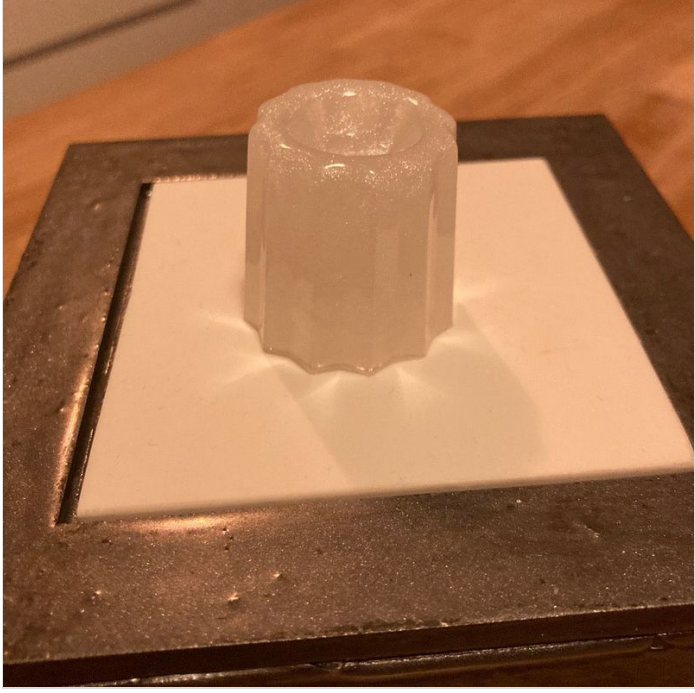

## <span id="page-8-0"></span>Étape 8 - Lancement !

Lancement de la séquence après avoir posé le flan au centre de la plaque de Corian.

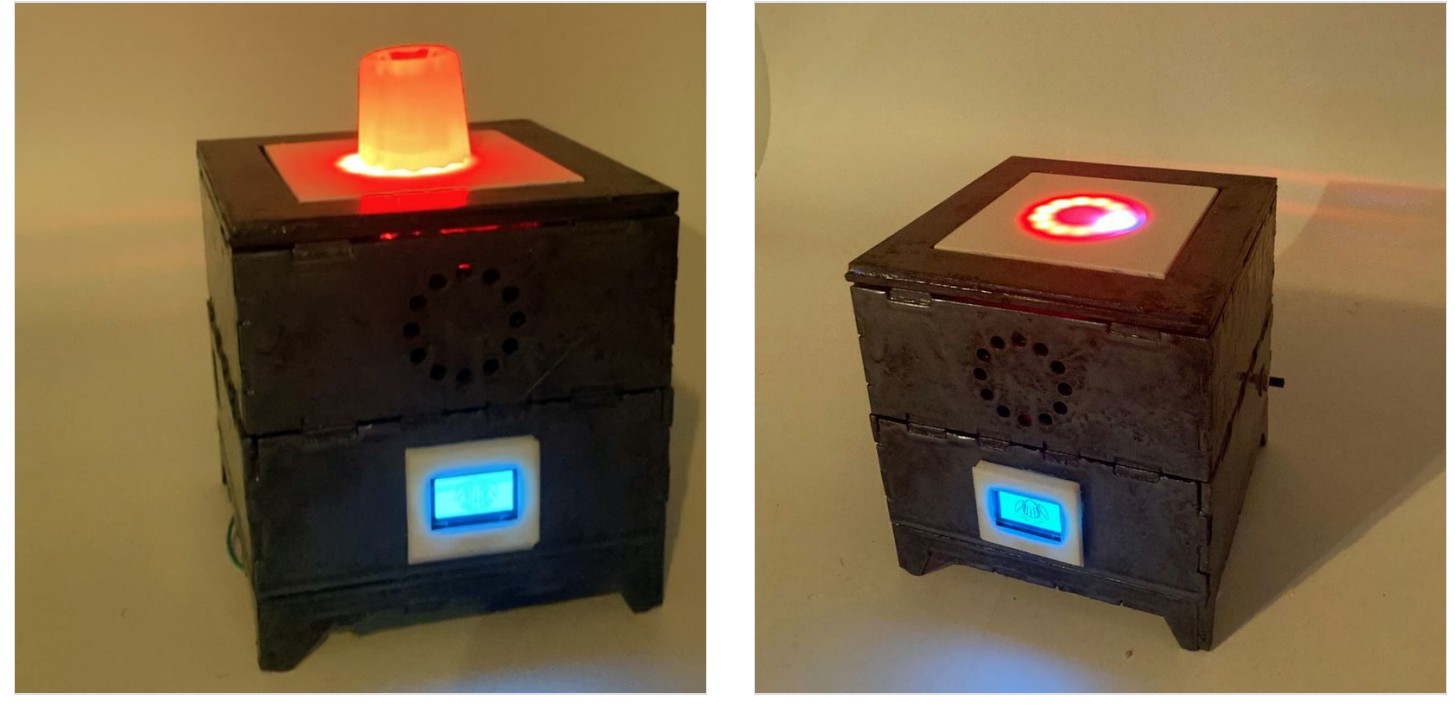